## วิธีการตั้งค่าเป็นรายการโปรด SCB EASY

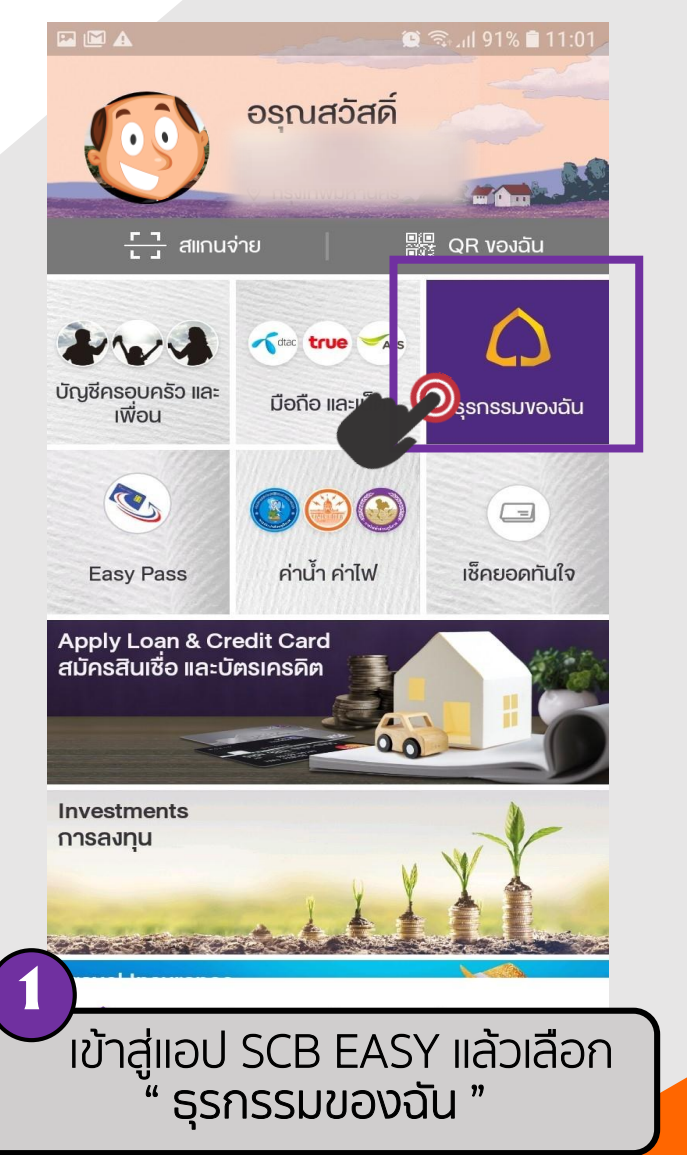

FTC

**CREDIT UNION** 

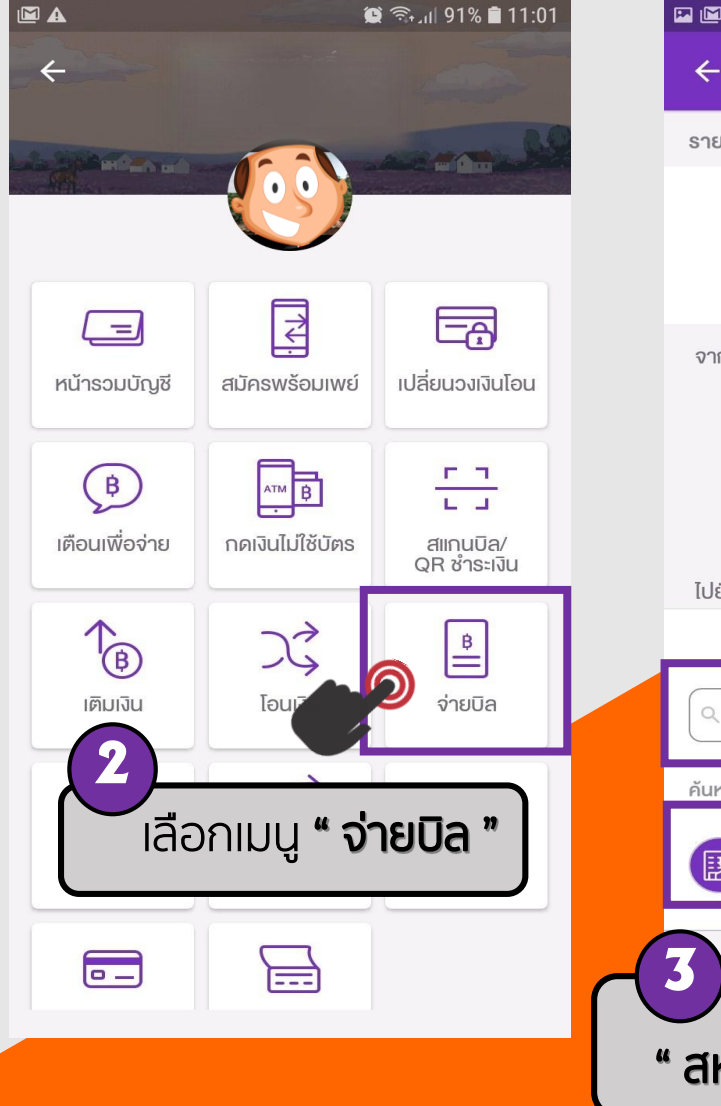

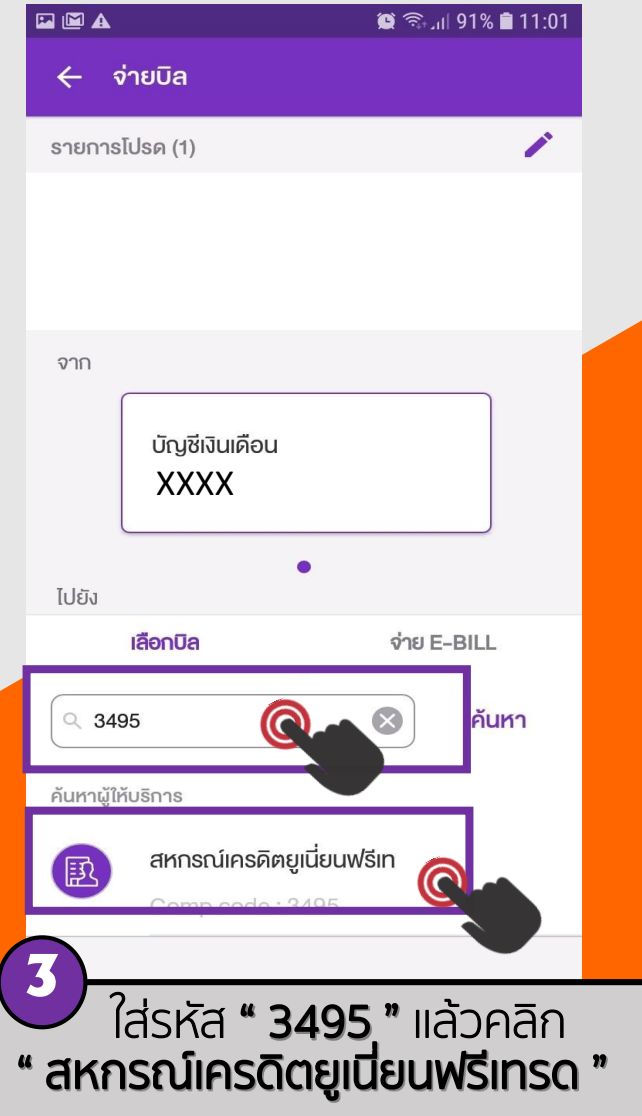

## วิธีการตั้งค่าเป็นรายการโปรด SCB EASY

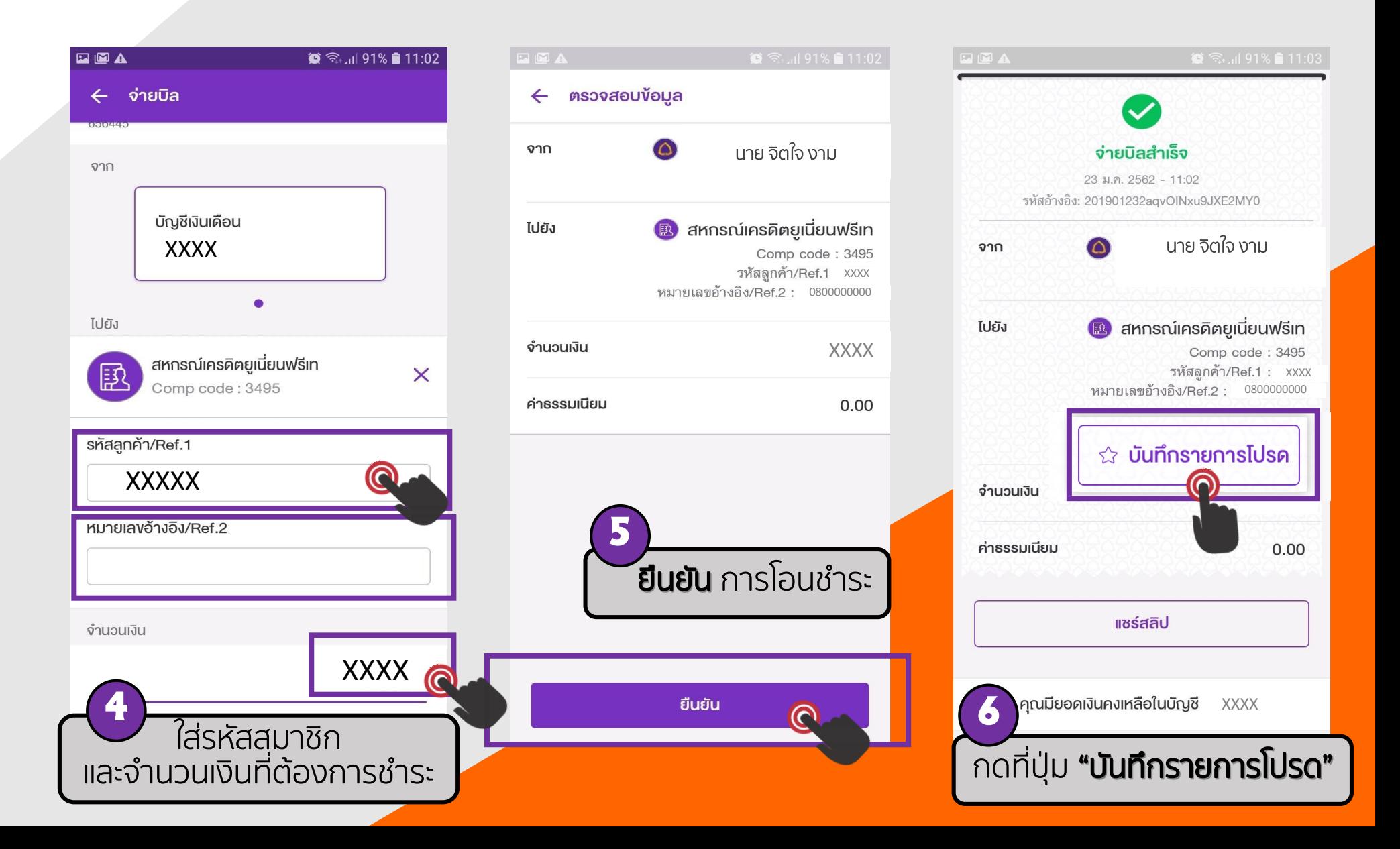

FTC

**CREDIT UNION**